# Easybot

Made By: Artem Kuznetsov , Daniel Shaanan Project Advisor: Amir Kirsh Project Number: 210207 Workshop: Creating a Software Product

### What is A bot?

A bot is a software program that operates on the Internet and performs repetitive tasks. A bot usually has pre-defined number of states that will look like a graph, such that each user input will go to a different vertex inside the graph and the edges are a user input. So different inputs will lead to different vertices that will result in different outputs.

In our case the each bot has its own purpose and solution for a problem. Like customer handling , notification pushes and serving data.

### The Problem:

People who want to create a bot for themselves or their customers, will face a high technical learning curve.

## The Solution:

Easybot is a nocode platform to create and manage bots in an intuitive way. With Easybot you can:

Design a bot for any purpose without limits Integrate with your favorite API seamlessly **See all logged messages from your bot interactions** Deploy and mange as many bots as you like

#### The bot creator examples:

Before initialing your bot, we will need you to choose the entry point for your bot please provide a box number that you want the bot to start at 17:57

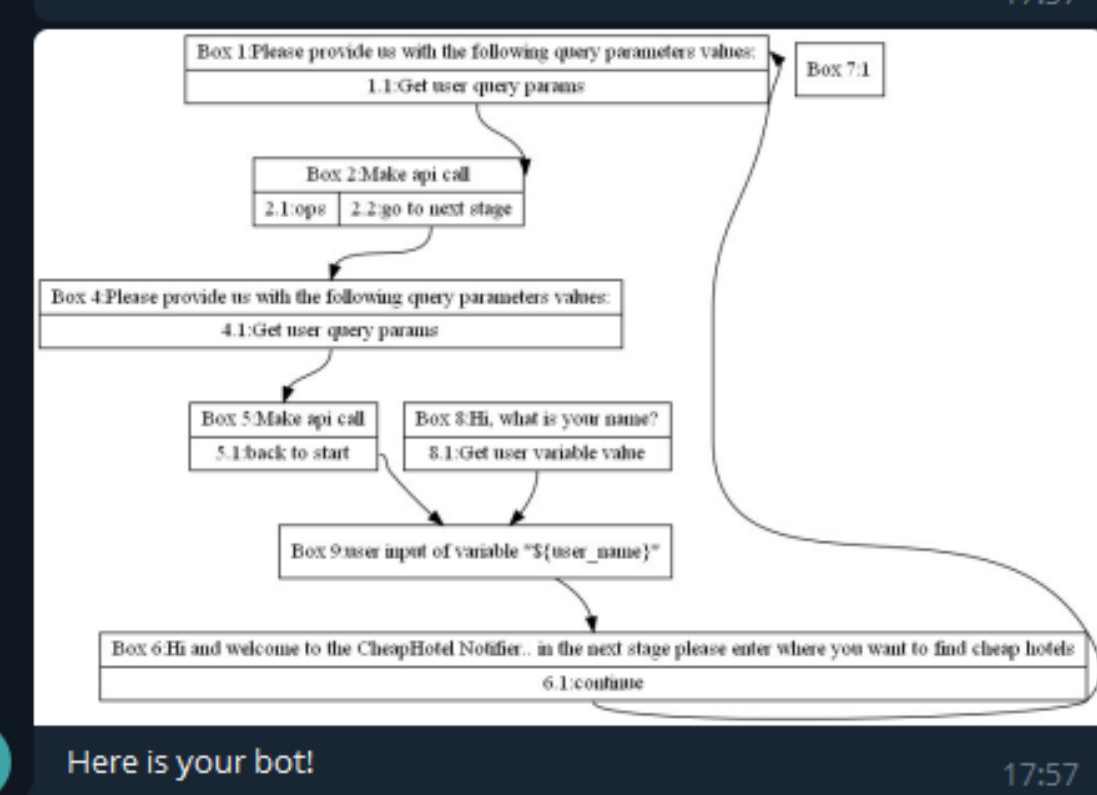

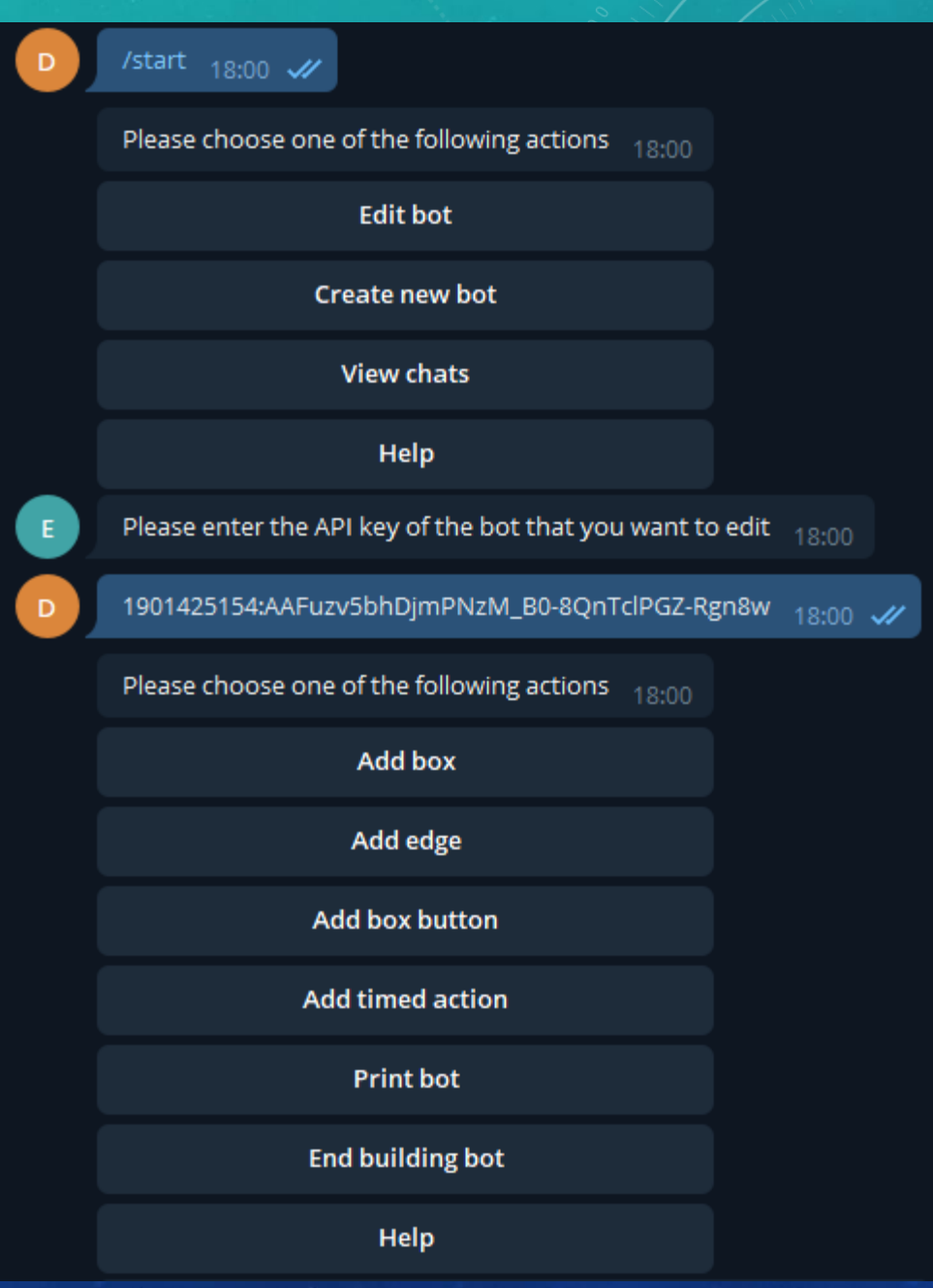

#### Pictures and examples of bot generated bots

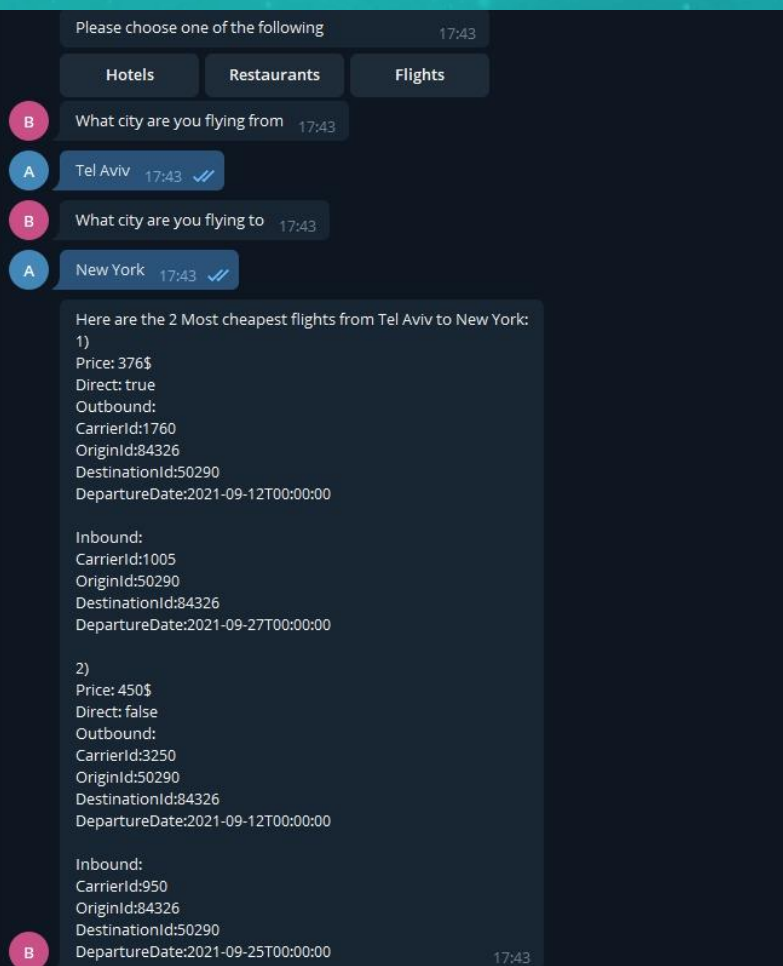

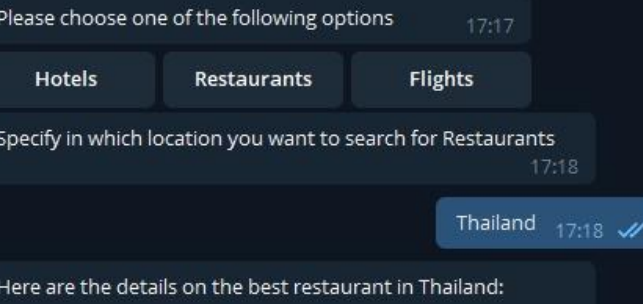

It's name is Cafe des Amis Fine Dining and it is located in Pattayam Chonburi Province in the Asia/Bangkok timezone, It has a total of 1544 reviews. You can reach out to them via this phone number: 66 84 026 4989, Here is a photo of the place: https://media-cdn.tripadvisor.com/media/photoo/09/29/c0/b7/cafe-des-amis.jpg

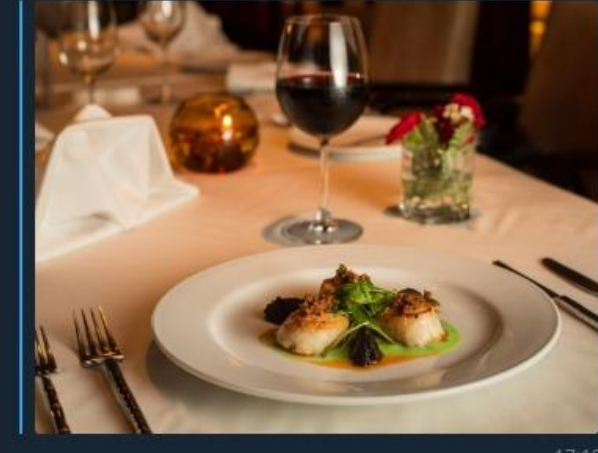

#### The States of the previous bot that was shown

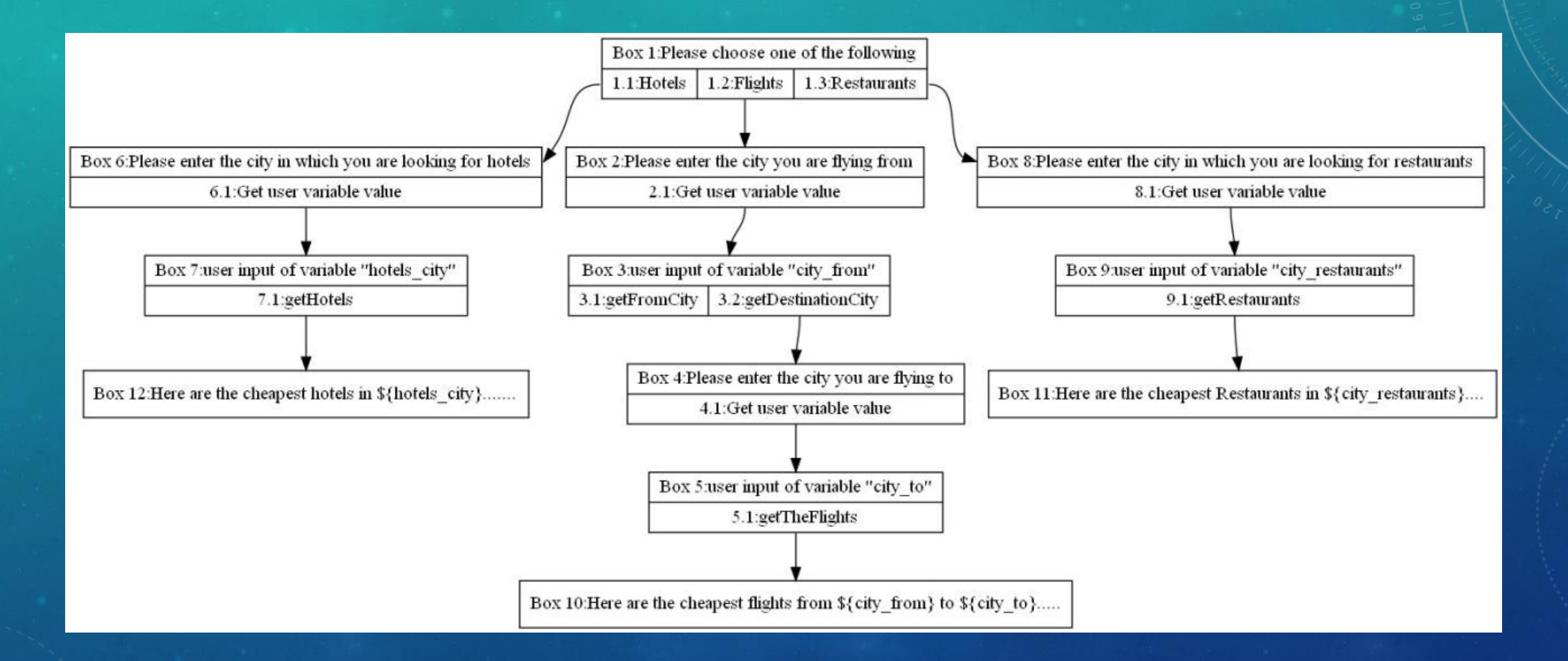

### Tools: Python , mongodb, Graphviz, Telegram API. Architecture:

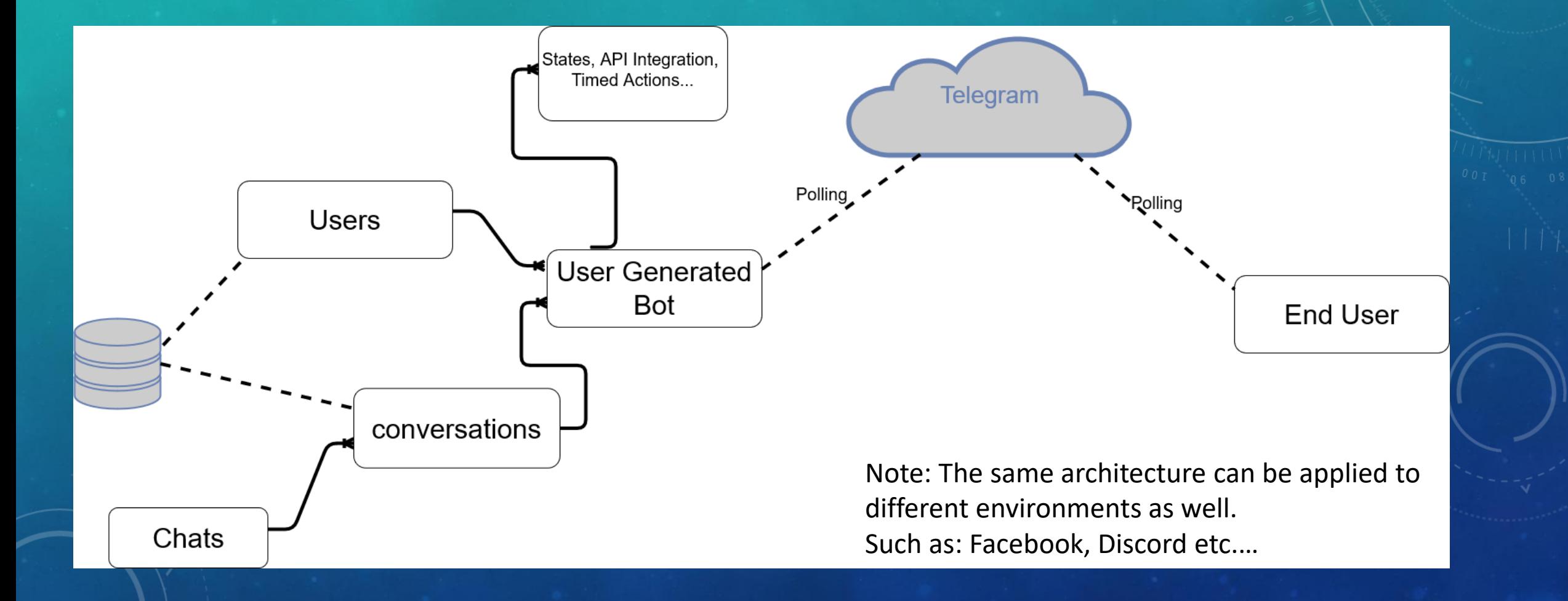

### Compression To Other Products

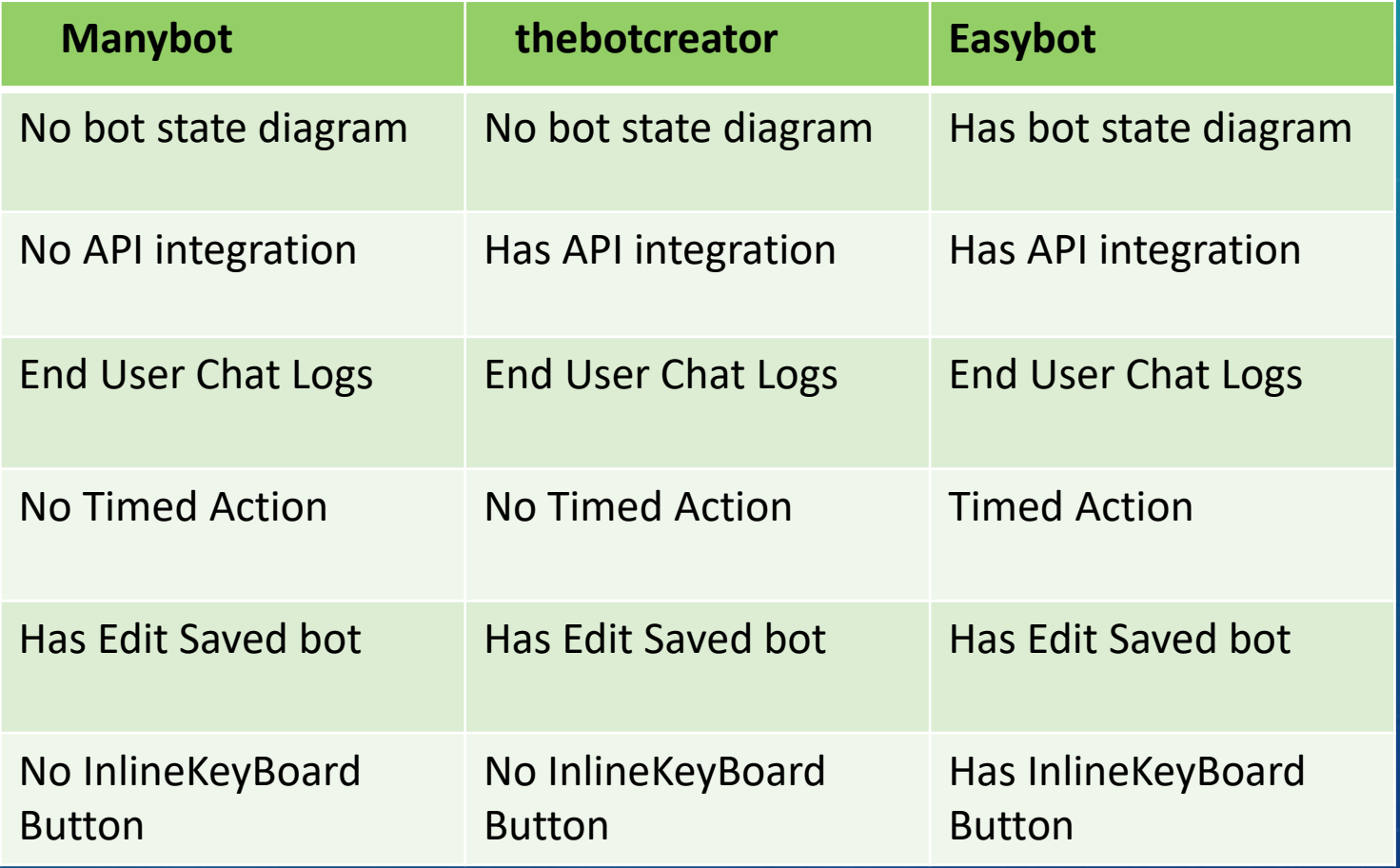

# Summary:

Easybot is an intuitive and easy way to build and deploy complicated bot that you can track each bot user interaction.

Check us out at: t.me/CreatorEasybot/start